# **WiFi Analyzer: How to View Advanced WiFi Information with**

**Advanced**: Daily Deals; Brand Outlet; Help & Contact; Sell; Watch List Expand watch. BMW **Advanced** Car Eye 2.0 - The BMW **Advanced** Car Eye 2.0 is a highly sensitive full-HD camera that captures events in front of and behind the car, even when it is parked. More powerful **WiFi** with 7 antennae to cover your entire home - AC and MiMo **WiFi** give super-fast wireless speeds for all your devices at once - **Advanced** interference filters prevent signal from dropping out - Smart scan lets you check your hub and network connection - Compact design with lighting control function. Change is constant in the IoT space and can include many updates and technology **advances** that have sped up to keep up with the market due to consumer needs for faster and more reliable services. Dual band dual concurrent **wifi**.

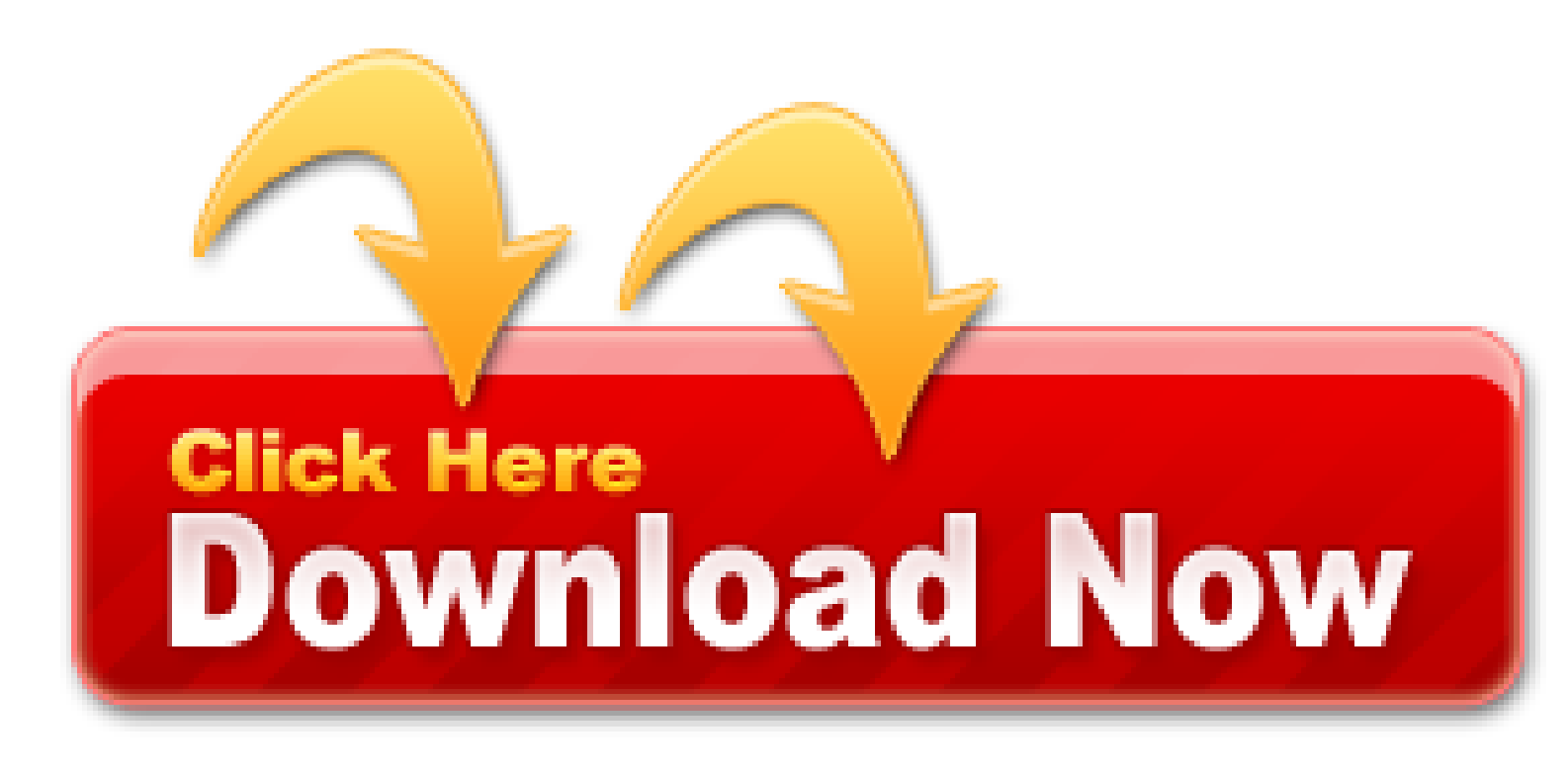

Assuming all is correct thus far, hit the **Advanced** tab. This is where you'll change bands.

- You are connecting up your cable modem to your WiFi router so they can speak with the other
- Assuming all is correct thus far, hit the Advanced tab. This is where you'll change bands
- May connection yung PC ko but di ko makita yung sa WIFI kaya di tuloy ako maka connect
- How Google Nest Wifi and Google Wifi 2.4 and 5 GHz bands
- This blog specifically addresses the most common environment a single WiFi router or modem/router combo
- Google WiFi's white cylindrical design, however, is fairly unremarkable, and that's precisely the point
- Wifi finder: Software of WiFi
- If that doesn't work, perhaps this feature is only available for intel powered wifi chipset
- How To Change Wifi Frequency On Android? OS Today

# **Sparrow-Wifi - Next-Gen GUI-based WiFi And Bluetooth**

Both 2.4 GHz and 5 GHz bands can be active simultaneously. Among the lovable things that are notable with this extender is its efficiency in reducing loss of data transmission, something that lacks in many. The controller is designed to be used with a domain-specific carrier board in order to reduce the wiring, improve reliability, and. Invisible WiFi waves are known as 2.4 and 5 GHz frequency bands. Restart Chromecast and try fresh re-linking to modem. January-2020: Support for changes made in 1.09.13346 of the Hand Control firmware. Up to 10 Scanning profiles to use. Register as a member to post questions, participate in discussions, get notifications, send.

Despite glowing reviews, the so-called "bulletproof 2/4GHz technology" has had range and reliability problems since day one. A bench test inside a building in a controlled environment where the receiver is a few inches away from the transmitter is meaningless.

Identify the Ethernet LAN port on your cable modem. The cable modem is the device you bought or are renting just to get on the Internet.

The Dragon Link Advanced WiFi system is made in the USA, and FULLY GUARANTEED in the USA. The system includes everything you need for long range and high performance RC control and Radio Modem Telemetry, there is nothing additional to purchase. Just order the complete system, and chose the correct options above for your RC Transmitter connection cables and airplane antenna options.

Transmit power – The optimal setting is to set the transmit power at the lowest possible level still compatible with communication quality. The setting allows the maximum number of wireless devices to operate in dense areas. It reduces interference with other devices that share the radio spectrum. If you decrease the transmit power, you reduce the radio coverage.

Once your settings are tweaked, you can save them and I recommend rebooting your router. In some cases, each change you make is automatically saved and you have no need to reboot. I strongly suggest rebooting in any case if the settings were automatically saved for you. You can simply unplug the router and then plug it back in, or in some firmware setup screens inside a router you have the reboot option. Once the router is back up and running, connect to your brand new (and hopefully well functioning) network and start running speed tests. Walk to various points in your environment (floor to floor, room to room) running your ISPs speed test like Xfinity Speed Test that Comcast makes available on the Internet for each and every room. You may need to tweak settings further if performance is below your expectations.

The first time I ran an internet speed test, I experienced a slight sinking feeling. I realized my current Netgear router has been shortchanging me to the tune of about 70 Mbps of download speed. This isn't to say that Google's product is the solution; it's what it's replacing that's likely the problem. But it's a problem that's potentially sitting in living rooms and dens everywhere, without people knowing it.

Wireless Mouse, Wireless Speakers, Wireless Keyboards, Wireless Headphones and more can interfere with your wifi signals, if possible, use a wired mouse and keyboards. I experienced this when I purchased a new computer with both wireless mouse and keyboard, initially I thought it was weak batteries or product defect. The problem goes away when I research the channel frequency my Logitech devices use and change the channel for my router, thus avoiding any conflict due to proximity. Yes, I am aware that those are powered by Bluetooth, but the extra noise generated by so many devices on the same channel causes a slow response from the device and high latency.

It is the best software for windows, android or ios app which is free of cost. This all-in-one formula cleans, sanitizes, deodorizes, freshens and eliminates allergens on soft surfaces. This means your Wi-Fi network uses both radio bands. In the below tutorial we will tell you how to Crack WiFi Password encrypted with WEP and WAP encryption. Free shipping for many products! Ghz you are using, would suggest getting a dual band router if you don't already have one (assume not from your original post). If no improvement - 2. Disable PMF and SAVE to see if. Extra 15% off with coupon.

#### **Antenna LTE 4G GSM 800MHz - 2800MHz Directional Yagi 11dBi w/ N-female**

I'll always say it, know your environment. It will pay off, so bear with me. If you have access to the Internet then navigate here: NetSpot is a tool that I use and they offer a free version that runs on Windows, macOS, and Android. If you have an iPhone, Wifener works well also. You do not need the super advanced Business Edition in order to perform a 500 point WiFi survey. You can see the advanced version in action in our recent white paper, The Residential Ethernet Network Install From A to Z.

If your smartphone or laptop supports Dual Band (in other words 2/4 GHz and 5 GHz) then you want to find out the same thing for that band. It is far less of a problem since 5 GHz has weak signal penetration from structure to structure.

All of these do exactly what they say on the tin with the minimum of installation and setup. It appears that the laptop is either stolen from or released by a company IT department.

Save your scan sessions and import them later for future analysis or comparison. This is a great way to see how

different scans can be at different times throughout the day.

Need the 5 GHz band but find it tedious switching between bands for wireless devices? You can simplify band selection with Band Steering or Smart Connect. Simply get a router that supports Band Steering or Smart Connect and let your router prioritize wireless devices and distribute them efficiently among available bands.

*WiFi* Manager is a Windows application. Read more about how to remove it from your PC.

With all these products doing similar things at a similar price, there's not a lot to distinguish them. Your choice will likely depend on aesthetic preference, as well as smart home compatibility. The latter is a bit hit-or-miss at the moment, but you can be sure this is the area most ripe for differentiation. Google is off to a decent start with Hue and Alexa, and you can expect more devices to be supported in the future. Either way, if you're interested in this new breed of router, you have several good options.

The FHSS (frequency-hopping-spread-spectrum) and the DSSS (direct-sequence-spread-spectrum) techniques can share the same band. However, they interfere with each other causing a degradation of performance. Range decreases as the number of clear channels decreases. Bandwidth drops each time FHSS encounters a blocked frequency on a crowded spectrum.

Latency is the time between stimulation and the beginning of response caused by propagation delays. There is a huge time difference in latency claims by different radio manufacturers. Some latency claims are in milliseconds, others are in microseconds! This is confusing since one millisecond is one thousandth of a second and one microsecond is one millionth of a second.

There are advantages and disadvantages to each frequency system. There is no frequency that is best for everyone, which is why we now offer both chioces.

# **INCLUDED WITH 915 MHZ COMPLETE SYSTEM**

Network Assist isn't just about restricting internet; it also makes sharing your home internet easier. If you have a ridiculously complex password, sharing it from the app is easy. There's an option to copy it to your clipboard and share it just like you would a photo or link. In fact, you can share it through pretty much any messaging app on your phone, so if your friends are all about Trello or Twitter DMs, you'll be able to ping them the WiFi password on their platform of choice. You could also just write it down or tell it to them, but I'm all for more options.

## **Antenna 2.4GHz 2dBi Directional Patch Adhesive Mount w/ RP-SMA**

Plug the Ethernet cable that came with your WiFi router into the Ethernet or LAN port on your cable modem, then plug the other end into your WiFi router where it says "WAN". You are connecting up your cable modem to your WiFi router so they can speak with the other. They should be labeled similarly to the terms I am using, but if not, check the Quick Start Guide fold out sheet that you threw to the side. Yeah, the one you tossed in the trash already.

To consequence, I cannot catch WPA/WPA2 key packet when it 's. It will get the password revealed to your eyes in minutes. These devices are meant to be easy to use and offer both main (2.4 and 5Ghz) WiFi outputs and guest networking. With a single click, you can turn a remote PC on and off, connect to it via Radmin, and much more. To check the network name (SSID) set for the printer, display it using the operation panel of the printer or print out the network setting information of the printer. Used to perform network site surveys. I mean name which is displayed on router. DoctorUnlock is not exactly a tool.

Google WiFi also has hooks into your smart home. The options aren't exhaustive right now, but Network Assist currently supports Philips Hue lighting controls, and can also tell you what streaming devices you have available. It also supports Amazon Alexa (via IFTTT), with a number of handy recipes already available. For example, if you want to know when your kids get home (or leave), Google WiFi can send you an email when their phone connects/disconnect to the network.

That's helpful if you want to figure out where a bottleneck in speed is coming from, but sometimes it's a little vague. The option to test your device doesn't offer much feedback beyond "good" (I never saw what it says if things aren't good).

The AM525 is designed for flexibility and can be deployed in many ways. An AM525 is typically connected to an existing residential gateway or home router via Ethernet or MoCA.

Highest (Default): Sets the adapter to a maximum transmit power level. Use this setting for maximum performance and range in environments with limited radio devices.

Compared with 2/4 GHz WiFi, 5 GHz WiFi is faster with less radio interference but provides a shorter range. Remember these when selecting 2/4 GHz or 5 GHz WiFi for your devices. Or simply get a router that supports Band Steering or Smart Connect to help with band selection.

Black wifi hacker plus screenshot 3/4. Infernal Twin is an automatic wifi hacking tool, basically a Python suite created to aid penetration testers during wireless assessments, it automates many of the common attacks – which can get complicated and hard to manage when executed manually. GHz is the more commonly used network type, and is the network to which you should choose to connect by default, as not all devices will be able to see or connect to the 5.0 GHz network. Wherever there is a password-protected WiFi hotspot, you can hack into it and make yourself online all the time without spending a cent. A normal Wi-Fi router generally does not have a large coverage area with strong signal. Read honest and unbiased product reviews from our users. Free driver updater programs help you find and update the drivers on your computer. It can not only unlock your Huawei dongles for free but it is able to reset unlock counter from 10 to 0.

When the Intel Throughput Enhancement feature is enabled, the wireless adapter may transmit using the Short Interframe Space (SIFS) interval between packets instead of waiting for the expiration of the Distributed Coordination Function Interframe Space (DIFS) and additional random back-off time. The shorter wait time results in better throughput of the wireless medium.

With Microsoft's recent firmware update for the Surface Pro 3, among the new bits and pieces was a new Marvell Wifi driver that lets you switch between 2/4GHz and 5GHz bands on the fly. For those of us using a dual-band router, the updated driver should help resolve any related issues.

HelloThis problem is frustrating me a lot now. After upgrading to WIndows 10, I have noticed that my Wi-Fi connection frequently drops without any pattern whatsover. It just drops randomly and re-connects after 2-3 minutes.

At huge events, like Nationals, the 2/4GHz pin-free radio system makes life easier for competitors and organizers. However, there is a huge difference between flying on 2/4GHz band in the beautiful country side near Muncie where chances are good that there won't be any noticeable interference and flying on 2/4GHz band in the middle of one of the largest concentration of population and industries in Los Angeles or other urban areas.

- Free zone escaner wifi: Software of WiFi
- Best WiFi Extender Booster Reviews 2020 Top 9 Ranking
- Interference from outside sources such as microwaves, weather radars, and even your neighbor's WiFi
- What's the difference between WiFi 6 and WiFi 6E
- Geeetech 3D Wifi Module For 3D app does not work

After downloading, installing, and registering the application, turn off any WiFi in your house. Yup, push the off button or unplug your WiFi. For the next part, you want to know what WiFi channels are currently being used in your environment. This is the first step in understanding how to improve your signal.

#### **Antivirus analysis of Advanced Wifi Lock for Android by PortalProgramas**

The final step for radio tweaking is the SSID names, if the basic setup wizard did not allow you to do this. For both 2/4 GHz and 5 GHz bands, use the same exact network SSID name. This is so your devices can seamlessly roam between frequencies as needed without you having to manually disconnect and reconnect if you should lose signal.

Interference from devices found on FPV planes can be much worse on 433 MHZ. This will preclude the use of some BEC's and other things that can generate RF noise. This will also require more setup work and troubleshooting if you have a device that generates RF interference.

Simple, fast wireless network discovery of 802/11 a/b/g/n/ac access points. Use **WiFi** scanner to select the best configuration for your **WiFi** access point / router and optimize network speed.

But that's not really how it should work for such a basic task as internet bandwidth. I also experienced similar performance improvements with PC-to-PC file sharing, with Google *WiFi* almost tripling the transfer rate of my old router every time.

The Speed Test helps you keep track of your network speeds and performance. Walk to different areas of your network with a laptop to test download and upload speeds.

It's also a shame that there's no modem inside Google WiFi. The result being that while it's probably better-looking than your current router, you still have to plug it into your - probably ugly - modem. In many cases, including my own, that modem is also my old router. Sure, it means I can hide the old dual-purpose box and not worry about losing performance, but it would have been nice to be able to replace it completely.

#### **It's not that Google Wifi can't do those things; it's more that its focus is elsewhere**

MicroSD card sold separately. Smog Checks: With AD410, you can do a smog test as well. ElectroPeak provide all electronics and robotics parts you need in your projects. It even comes as an app for Windows 10 in the Windows App Store. You can easily customize a presentation font and theme. Free WiFi Password Hacker can help you get WiFi connections as long as they can be detected. Step 3: Now click "Start Unlock" to begin bypassing the iCloud lock on your iPhone. Specifications: Material: +Metal Color: Black Size: About 120x160x25 mm(L\*W\*H) PCBA Size: About 102x80 mm(L\*W) Speed: 300 Mbps Working Frequency: 2.4.

The WS-1001-WiFi uses rechargeable batteries for energy storage. Downward complies with 802.11g (54Mbit/s) and 802.11b standard. A forthcoming addition to the 802.11 family of standards, 802.11e is not a physical layer standard like 802.11b/g/a, but instead describes a series of QoS (Quality of. It will allow you to quickly detect all network computers and obtain access to them. If you haven't Those access points are using MIMO with both ghz and 5ghz. The analyzer is built to analyze 2.4 and 5 GHz signals, as well as Zigbee. GHz WiFi analyser, HDMI output and touch screen interface. It is based on the Pixhawk-project FMUv3 open hardware design and runs PX4 on the NuttX OS.

You may see options to turn on or off MIMO, or MU-MIMO or any number of other inexplicable settings. Don't change the default settings unless you know what each setting does. Changing settings like these can cause very unusual problems!

Connect as many as 7 Bluetooth dev. This article is specifically for range extenders that do not have a DHCP server. Equipped with full gigabit ports, it supports up to 1000Mbps. Sparrow-wifi has been built from the ground up to be the next generation 2.4 GHz and 5 GHz Wifi spectral awareness tool. They're more than "on it. Select auto channel selection period. XIAOMI Mi Mix 3 5G. Click here and find out more information about secret codes. In addition, the convenient dual-band operation allows you to enjoy high-definition video streaming.

# **Dragon Link Complete Systems**

This whole process takes patience and some research. There is no such thing as a free lunch and if you want to extract the most from your WiFi, this is how you go about it. With that said, HAPPY NETWORKING!

- Wireless WiFi Optimization & Network
- CC Vector Extended Long Range WiFi Receiver System 2.4 GHz
- Google WiFi, on the other hand, gets the balance of function and forgetableness just right
- Improved Dense WiFi Experience
- Ordered a wifi dongle as fallback so I don't lose more time with this
- What is the best WiFi dongle 2020 in the UK? View the top
- WiFi performance and coverage
- How to manually switch Wifi between 2.4 and 5GHz bands on the Surface Pro

Given the table above, I will usually split the difference at 14dBm -or 25mW. In the case of your router, it might only give you low, medium, or high. This is where you must consult with your router manufacturer and find out what those settings mean. If you only have the three choices, pick the one closest and use that.

Directional antennas: The most popular types for outdoor are Yagi, Parabolic Grid or Dish (Parabolic is best for

long-range Point-to-Point), and Sectoral. Panel and Patch antennas are types of Sectoral antenna that are more cosmetically-attractive and so is well-suited for indoor.

#### **Still, for a first step into Google-branded home WiFi hardware, the company is off to a good start**

This antenna is suggested for high sensitivity detection of RF sources with RF Explorer Spectrum Analyzer, including distant transmitters, focus and orientate antennas or find nearby hidden bug devices. It is also perfect to find your lost drone or RC plane as long as still transmit valid signal.

Highest: Your Wi-Fi client continuously tracks the link quality. If any degradation occurs, it tries to find and roam to a better access point.

## **Antenna 2.4GHz 7dBi Directional Panel w/ RP-SMA. WiF Signal Booster. FPV**

Advanced Wifi Lock is an app that has been designed to fix some problems with the connectivity of the Wifi net in Android. This tool forces the Wifi connection to stay on when the screen goes off, and it works in tablets and in smartphones.